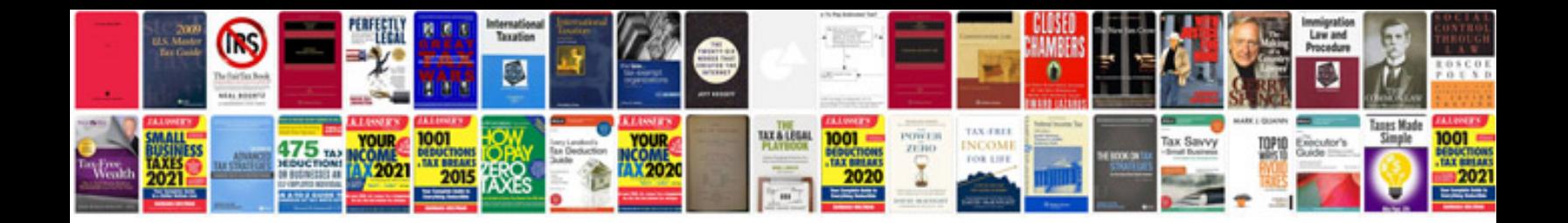

**Convert to mobile readable format**

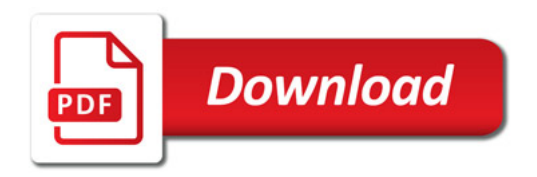

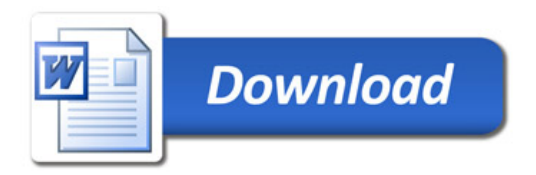